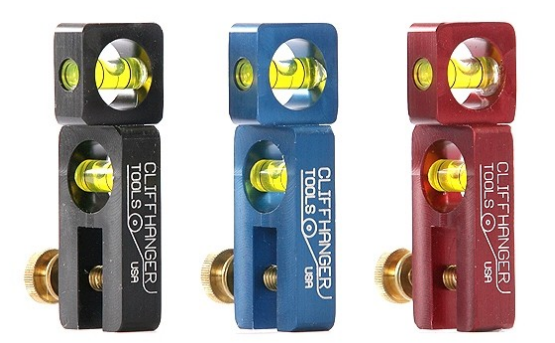

## REPEATABLE CONDUIT BENDING

Cliffhanger Tools Cliff Howard http://www.cliffhangertools.com

## Purpose for this Training

- Repeatable Bending
- Review theory
- Learn how to gather the facts
- Understanding the Cliffhanger Tools Conduit Bending Program
- Practice bending conduit
- Talk about the art of conduit bending

- There are a number of good conduit bending books available
	- JATC curriculum
	- Cox conduit bending
	- Many others you can find on the web
- We'll discuss Pythagorean theorem
- We'll discuss Trig Functions Sally and Oscar
- Formulas for circumference of a circle

If we let *c* be the length of the hypotenuse and *a* and *b* be the lengths of the other two sides, the theorem can be expressed as the equation:

$$
a^2 + b^2 = c^2
$$

or, solved for *c*:

$$
c = \sqrt{a^2 + b^2}
$$

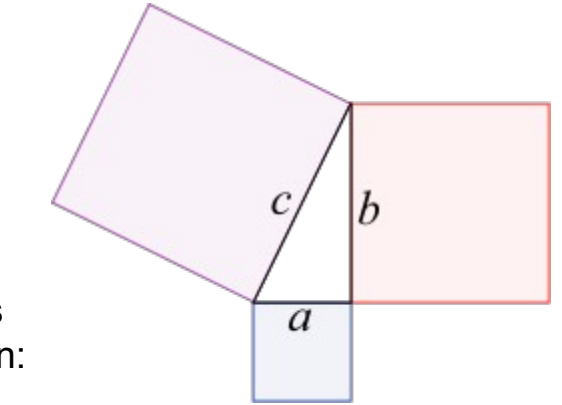

If *c* is already given, and the length of one of the legs must be found, the following equations can be used (The following equations are simply the converse of the original equation):

$$
c^2 - a^2 = b^2
$$

Or

 $c^2 - b^2 = c^2$ 

This equation provides a simple relation among the three sides of a right triangle so that if the lengths of any two sides are known, the length of the third side can be found. A generalization of this theorem is the law of cosines, which allows the computation of the length of the third side of any triangle, given the lengths of two sides and the size of the angle between them. If the angle between the sides is a right angle it reduces to the Pythagorean theorem.

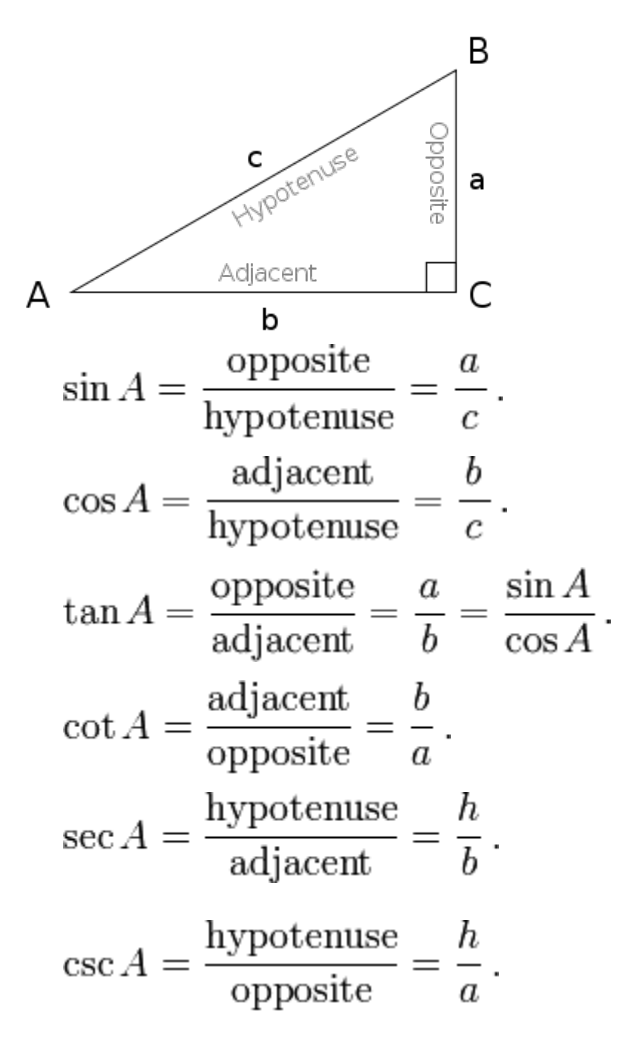

- The *Sine*, or  $\sin$  of the angle  $\varnothing$  is the length of the side Opposite the angle  $Q$  divided by the length of the Hypotenuse.
- The *Cosine*, or  $\cos$  of the angle  $\varnothing$  is the length of the side  $\Delta$ diacent to the angle  $\varnothing$  divided by the length of the **Hypotenuse**.
- The *Tangent*, or  $Tan$  of the angle  $\varnothing$  is the length of</u> the side Opposite the angle  $Q$  divided by the length of the side Adjacent to the angle  $Q$ .
- The *Cotangent*, or Cot of the angle  $\emptyset$  is the length of the side of the triangle Adjacent to the angle  $\emptyset$ divided by the length of the side Opposite the angle Ø.
- The *Secant*, or <u>Sec</u> of the angle  $Q$  is the length of the Hypotenuse of the triangle divided by the length of the side  $\Delta$ djacent to the angle  $Q$ .
- The *Cosecant*, or  $Csc$  of the angle  $\emptyset$  is the length of the Hypotenuse of the triangle divided by the length of the side Opposite the angle  $Q$ .

#### • **Length of circumference**

- The ratio of a circle's circumference to its diameter is  $\pi$  (pi), a constant that takes the same value (approximately 3.1416) for all circles. Thus the length of the circumference (*c*) is related to the radius (*r*) by
	- $-c = 2 \pi r$
- or equivalently to the diameter (*d*) by
	- $c = \pi d$
- Or to find diameter when circumference is know
	- $d = c / \pi$

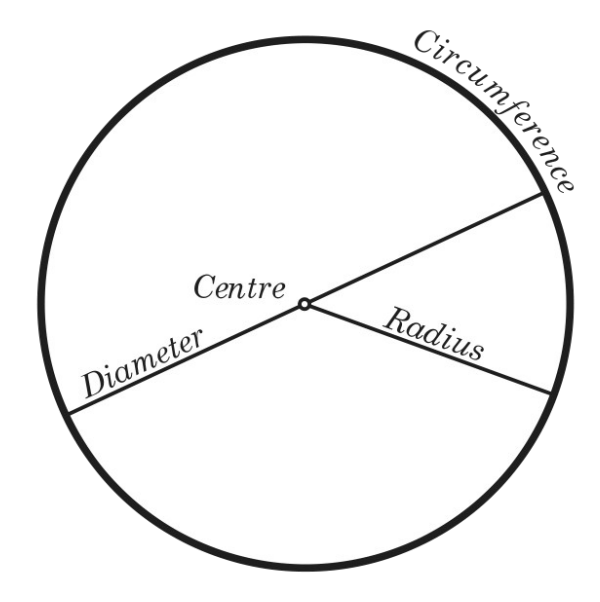

### Repeatable Conduit Bending

- Bending conduit is best done with a partner. One runs the front of shoe and the bender, the other supports the conduit and runs the Cliffhanger
- Create a measured length of conduit "L" (enter measurement on fact sheet)
- Mark conduit 2" from both ends of conduit "A" & "B"
- Put conduit in bender with front of shoe on mark "A"

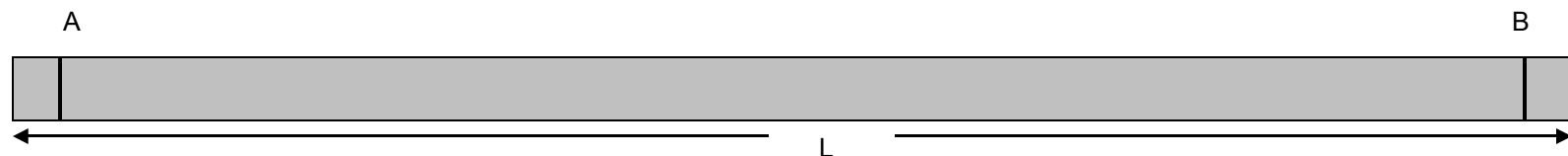

- Find Zero = make this a personal quest
	- Your ability to consistently find the zero mark is the first step to being able to repeat bends
	- The conduit should be squeezed tight enough to require a pipe wrench to level the Cliffhanger, but do not start to bend the conduit
- Finding the Travel Mark "T"
	- When the conduit is in the zero position, a stationary point "Z" (behind the bending shoe) is established to determine the correct travel for the desired bend (enter measurement ZB into fact sheet)
- Bend a true 90°
- Find the Spring back Mark "T" and mark conduit
	- This mark "T" is determined at the maximum bend before release (93°)

### Gathering the facts

- Place true 90° bend on bending table to check for accuracy
- Deduct = FA
- Minimum stub = FA
- Gain =  $(FC + ED) L$
- Travel =  $(ZB TB) = ZT$

Side E

• Back to Back = Deduct - Gain

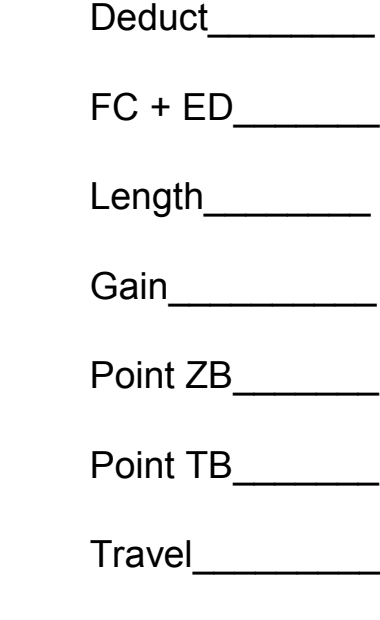

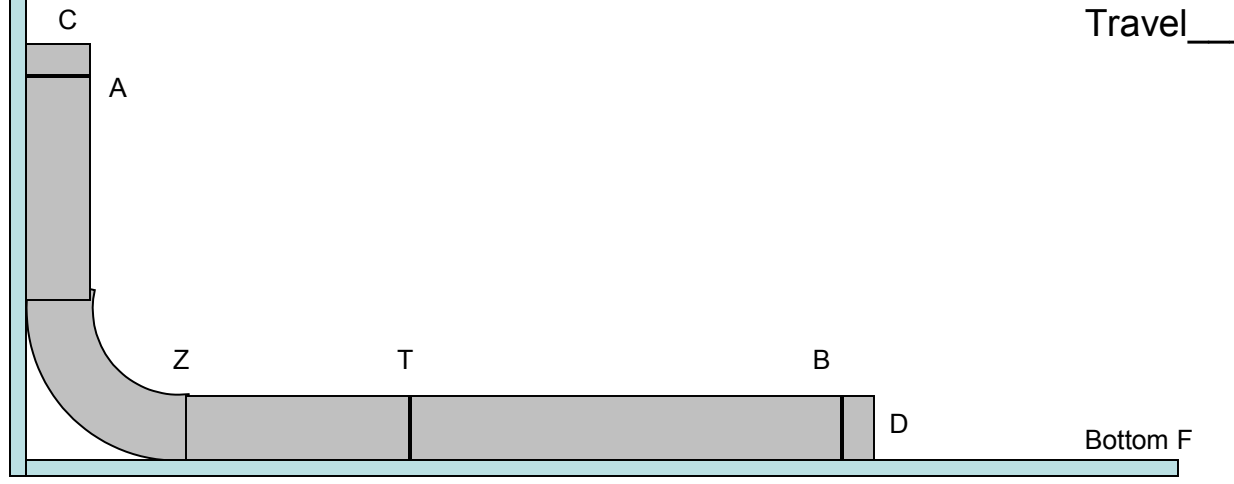

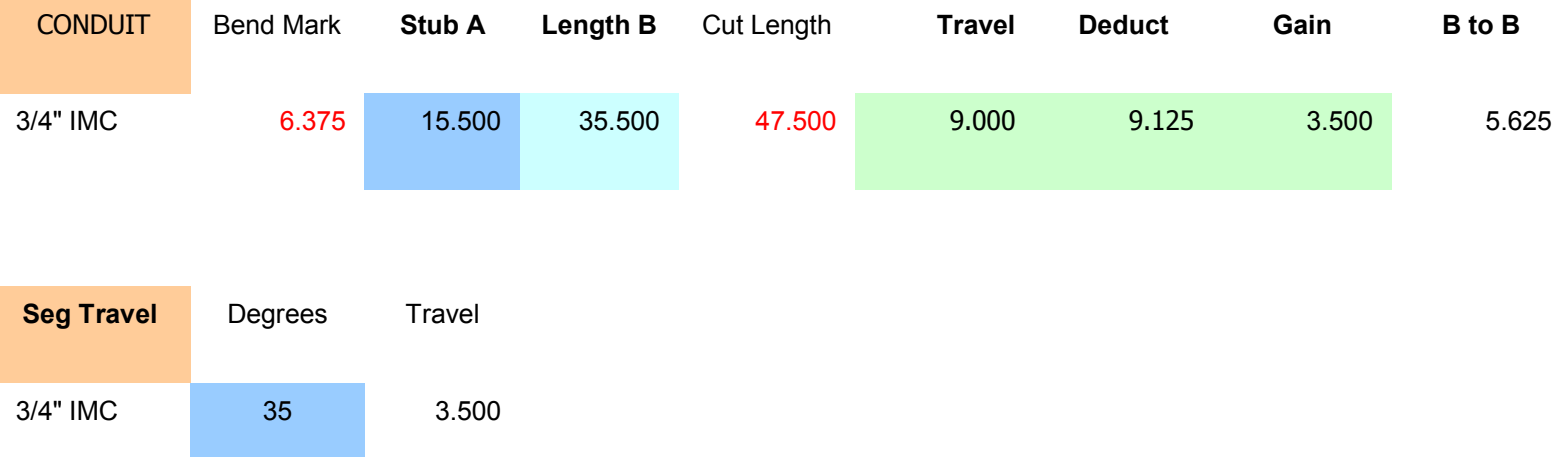

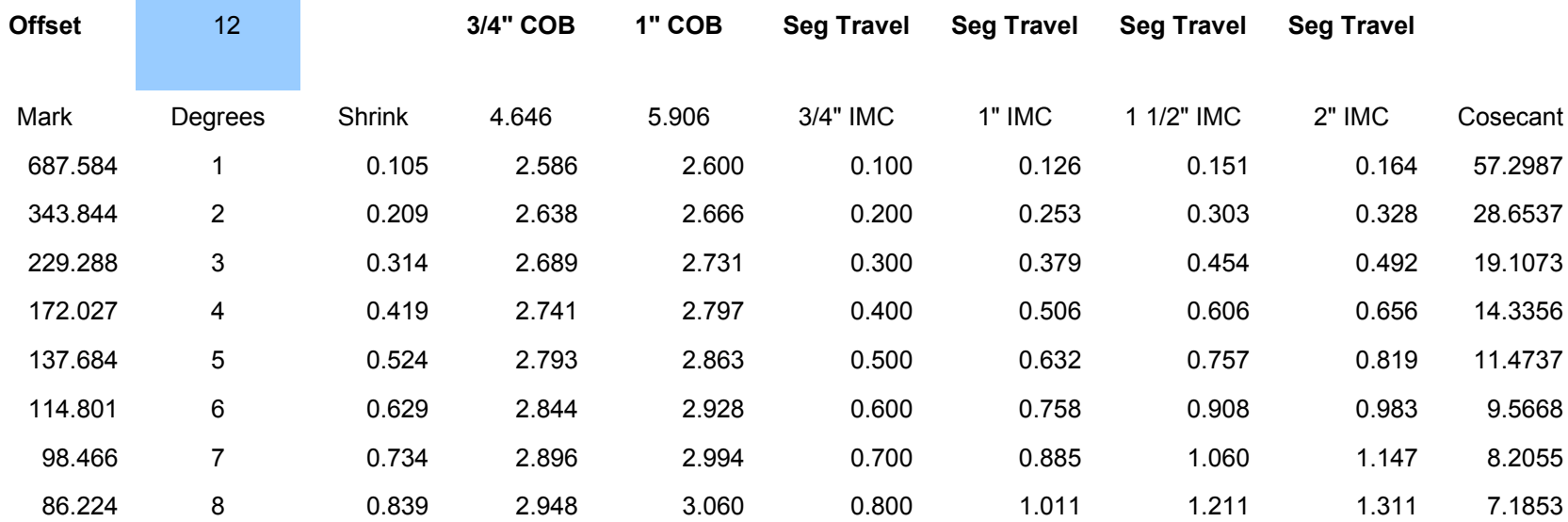

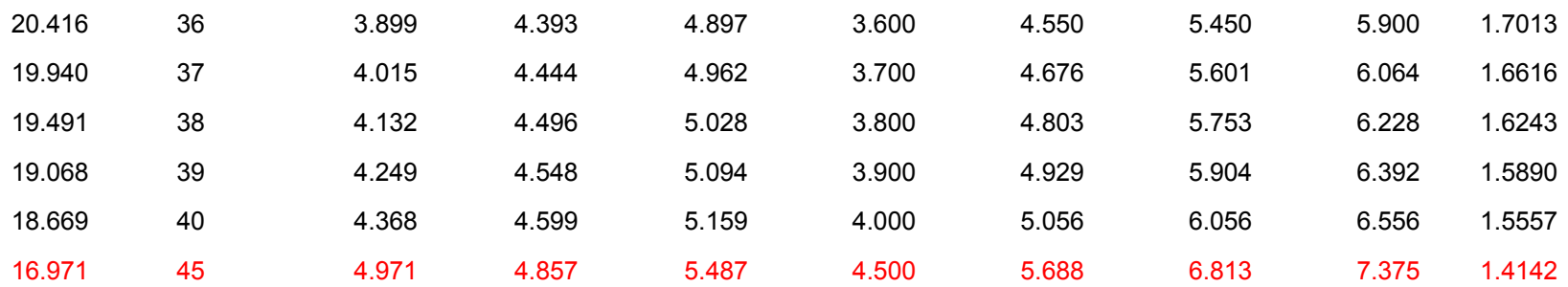

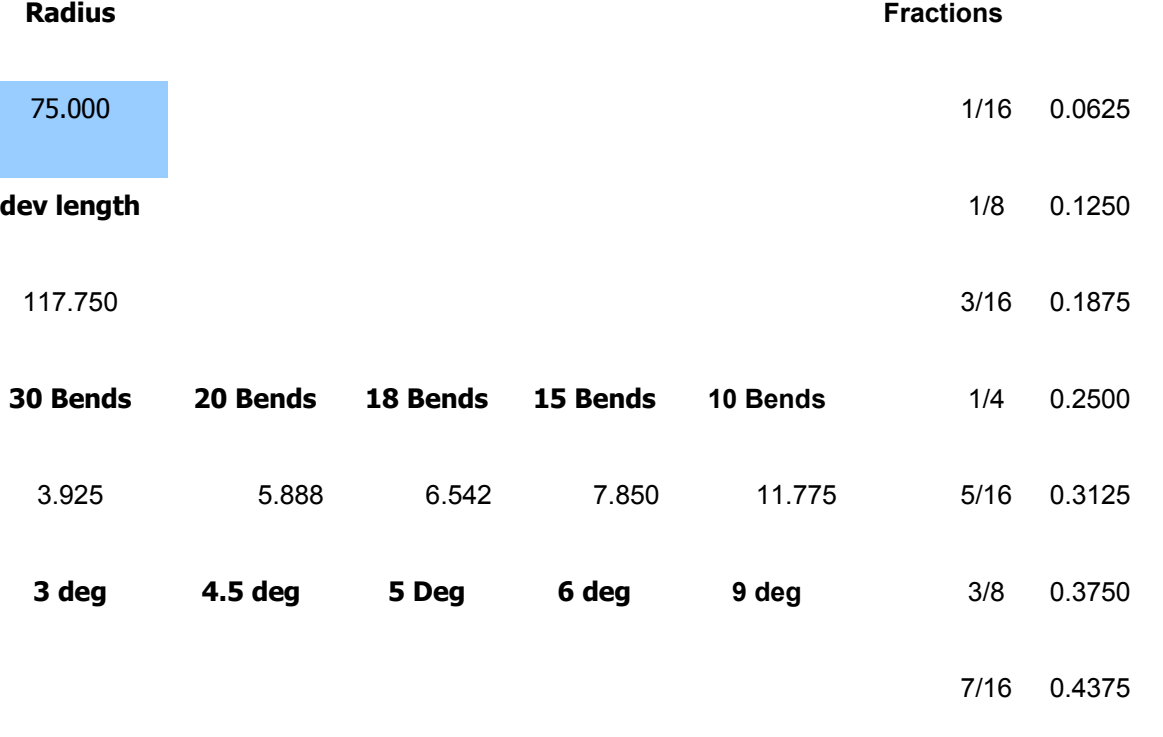

1*10* 0.5000

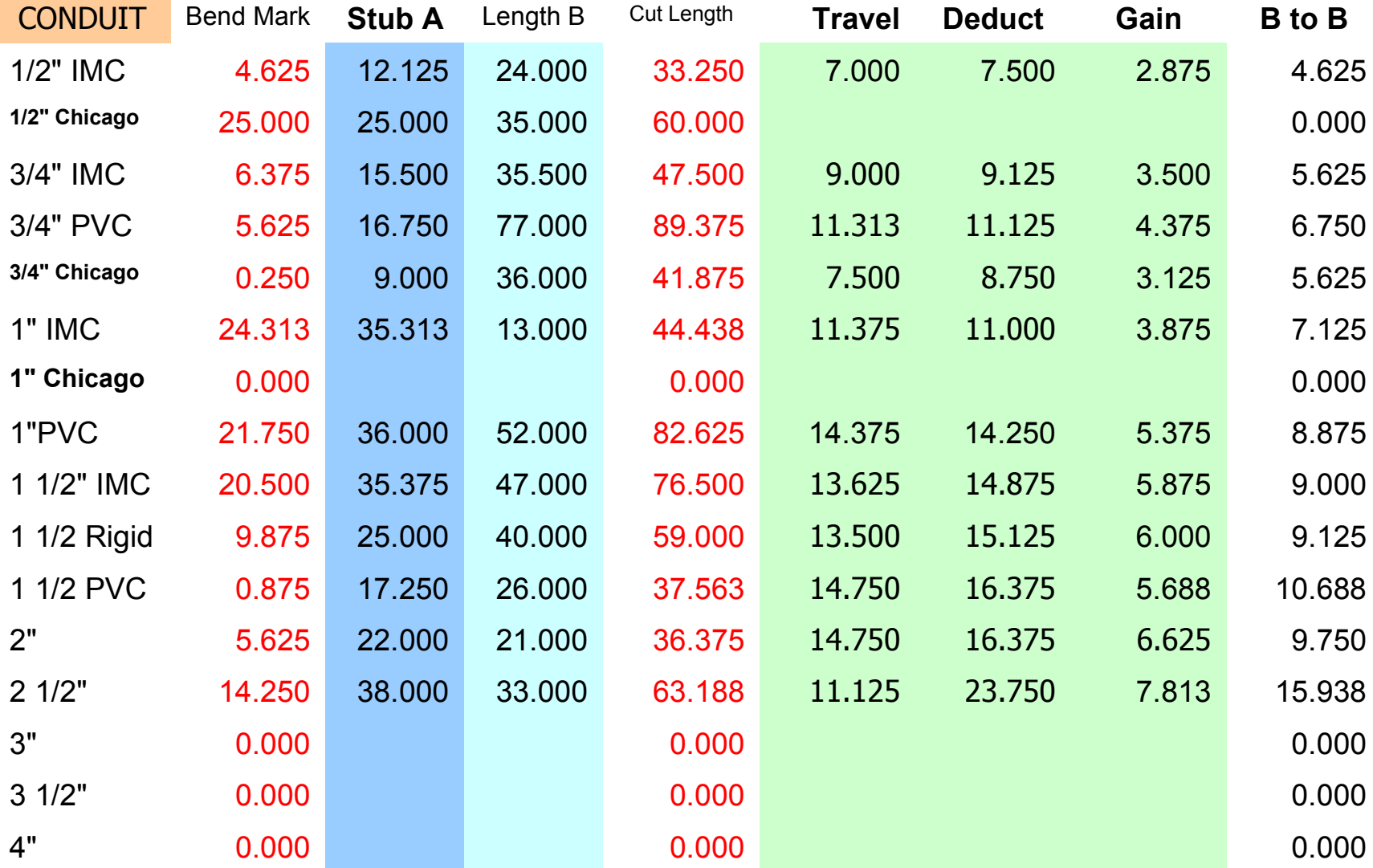

## Input the facts

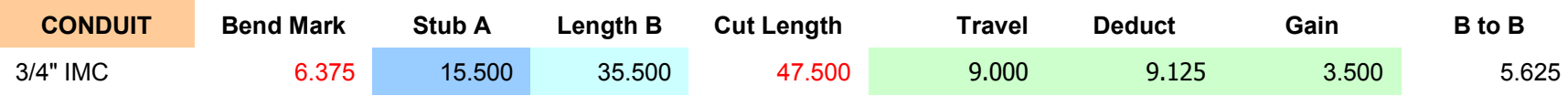

•Select the conduit size and type (Tan cell drop down box) in the bending program.

•Insert the data from fact sheet into the appropriate green column in the bending program.

• No need to input data into the Back to Back column, the program calculates this measurement.

•You can only change or input data into a highlighted cell. All others are locked to prevent changing needed formulas and other data.

•Repeat the Gathering of facts for each size conduit and type as needed.

•You are now on your way to Repeatable Bending.

- To Bend a stub 90°
	- Select Conduit size and type
	- Click on the blue box  $\omega$  "Stub A"
		- Enter the measurement for stub "A"
		- Measurement can be a decimal number (25.5) or a fractional number  $(25 \frac{1}{2})$
	- The computer calculates the bend mark
		- (stub)  $A D$  (deduct) BM (bend mark)
	- Place conduit in bender with the bend mark at the front of shoe and find "zero" or "Z" mark
	- Place travel mark "T" (green box) on conduit
	- Bend conduit until the "T" mark is reached

- To Bend a stub 90° with a length "B"
	- Select Conduit size and type
	- Click on the blue box  $\omega$  "Stub A"
		- Enter the measurement for stub "A"
	- Click on the blue box  $@$  "length B"
		- Enter the measurement for length "B"
	- The computer calculates the
	- bend mark  $(A D = BM)$  and the
	- cut length  $(A + B)$  G (gain) = cut length CL
	- Mark conduit for "BM" and "CL" and cut and thread conduit at "CL"
	- Place conduit in bender and proceed to bend stub "A"
	- Remove from bender and check for accuracy

- Bending an Offset
	- Enter desired offset measurement in the Blue box  $\omega$  "Offset"
		- Measurement can be a decimal number (25.5) or a fractional number  $(25 \frac{1}{2})$
	- Chose the best combination of degree and hypotenuse length for desired offset
	- Place offset marks on conduit.
	- Place conduit in bender with front mark at front of shoe and find "zero"
	- Install Cliffhanger level in end of conduit and level
	- Determine "Segment Travel" (Segment travel includes spring back) ST = Travel  $\div$  90 x degrees
		- Enter degrees in blue box  $@$  Degrees
		- Mark conduit for "T" and bend conduit to "T" mark
		- Release bender and turn conduit over 180° and find zero
		- Rotate conduit until Cliffhanger is level
		- Mark conduit for "T" and bend conduit to "T" mark, remove conduit to bending table and check for accuracy

- Bend a 90° with a kick
	- Install Cliffhanger level in end of conduit and level
	- Bend the desired stub 90°
	- Remove to bending table and check
	- Enter the desired kick measurement into the blue box  $\omega$ degrees
	- Chose the best combination of degree and hypotenuse length for desired kick
	- Mark conduit at the kick mark (this mark is the center of the bend)
	- Deduct measurement from center of bend "COB" column
	- Place conduit in bender with "cob" mark at front of shoe and find zero
	- Rotate conduit until Cliffhanger is plumb
	- Determine segment travel for desired degree of kick "T"
	- Bend conduit to "T" mark. Remove to bending table and check for accuracy

- Shrink for kicks and offsets
	- Go to the shrink column on the program sheet
	- This figure is based on the Pythagorean theorem
		- $c^2 a^2 = h^2$
		- $c b =$ shrink
		- And the gain of the segment bend needs to be considered – formula to follow
	- This deduct amount is a good estimate for kicks and offset

- Center of bends for saddles, offsets, and kicks
	- Go to the COB column in the bending program
	- For the math to work on these bends the measurement is made to the center of the bend or the length of the hypotenuse
	- This deduct amount gives you the front of the shoe for bending purposes
	- Other sizes and a formula to follow

### Art of conduit bending

- Measurements and the Art of Conduit Bending
	- This conduit bending method will give you the ability to create any bend to specific measurements
	- If you have a bad measurement…. The conduit will not fit
	- Good measurements are critical
	- Plumb, level and square reference points allow good measurements
	- Good measurements = fitting conduits
	- When you understand this bending method it allows time to apply the art of bending conduit
		- Fewer couplings and conduit unions
		- Fewer return trips to the bending table
		- Fewer re-cuts and rethreading of miss-measured conduit
		- Evenly spaced conduit racks with matching bends that any electrician would be proud to install
		- No bone pile to hide
		- Increased productivity = more jobs for quality craftspeople

Art of conduit bending

• Cliffhanger offset

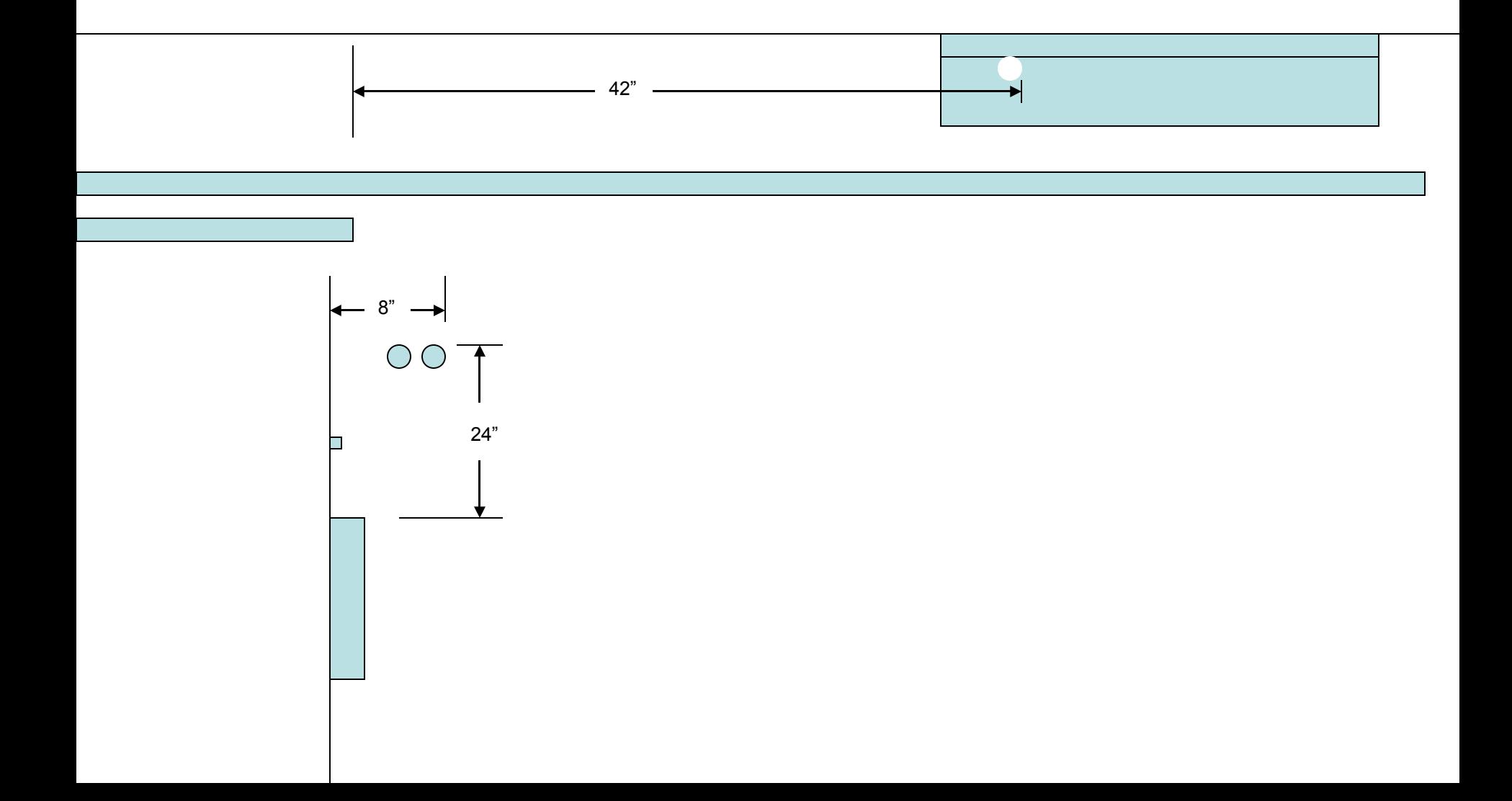

**Trigonometric Table**

| Rad      | <b>Deg</b>     | <b>Sin</b> | Cos      | Tan         | <b>Csc</b> | <b>Sec</b> | Cot      |      |          |
|----------|----------------|------------|----------|-------------|------------|------------|----------|------|----------|
| 0        | 0              | 0          | 1        | $\mathbf 0$ | Infinity   | 1          | Infinity | 90   | 1.570796 |
| 0.017453 | 1              | 0.017452   | 0.999848 | 0.017455    | 57.29869   | 1.000152   | 57.28996 | 89   | 1.553343 |
| 0.034907 | $\overline{2}$ | 0.034899   | 0.999391 | 0.034921    | 28.65371   | 1.00061    | 28.63625 | 88   | 1.53589  |
| 0.05236  | 3              | 0.052336   | 0.99863  | 0.052408    | 19.10732   | 1.001372   | 19.08114 | 87   | 1.518436 |
| 0.069813 | 4              | 0.069756   | 0.997564 | 0.069927    | 14.33559   | 1.002442   | 14.30067 | 86   | 1.500983 |
| 0.087266 | 5              | 0.087156   | 0.996195 | 0.087489    | 11.47371   | 1.00382    | 11.43005 | 85   | 1.48353  |
| 0.10472  | 6              | 0.104528   | 0.994522 | 0.105104    | 9.566772   | 1.005508   | 9.514364 | 84   | 1.466077 |
| 0.122173 | $\overline{7}$ | 0.121869   | 0.992546 | 0.122785    | 8.205509   | 1.00751    | 8.144346 | 83   | 1.448623 |
| 0.139626 | 8              | 0.139173   | 0.990268 | 0.140541    | 7.185297   | 1.009828   | 7.11537  | 82   | 1.43117  |
| 0.15708  | 9              | 0.156434   | 0.987688 | 0.158384    | 6.392453   | 1.012465   | 6.313752 | 81   | 1.413717 |
| 0.174533 | 10             | 0.173648   | 0.984808 | 0.176327    | 5.75877    | 1.015427   | 5.671282 | 80   | 1.396263 |
| 0.191986 | 11             | 0.190809   | 0.981627 | 0.19438     | 5.240843   | 1.018717   | 5.144554 | 79   | 1.37881  |
| 0.20944  | 12             | 0.207912   | 0.978148 | 0.212557    | 4.809734   | 1.022341   | 4.70463  | 78   | 1.361357 |
| 0.226893 | 13             | 0.224951   | 0.97437  | 0.230868    | 4.445411   | 1.026304   | 4.331476 | 77   | 1.343904 |
| 0.244346 | 14             | 0.241922   | 0.970296 | 0.249328    | 4.133565   | 1.030614   | 4.010781 | 76   | 1.32645  |
| 0.261799 | 15             | 0.258819   | 0.965926 | 0.267949    | 3.863703   | 1.035276   | 3.732051 | 75   | 1.308997 |
| 0.279253 | 16             | 0.275637   | 0.961262 | 0.286745    | 3.627955   | 1.040299   | 3.487414 | 74   | 1.291544 |
| 0.296706 | 17             | 0.292372   | 0.956305 | 0.305731    | 3.420304   | 1.045692   | 3.270853 | 73   | 1.27409  |
| 0.314159 | 18             | 0.309017   | 0.951057 | 0.32492     | 3.236068   | 1.051462   | 3.077684 | 72   | 1.256637 |
| 0.331613 | 19             | 0.325568   | 0.945519 | 0.344328    | 3.071553   | 1.057621   | 2.904211 | 71   | 1.239184 |
| 0.349066 | 20             | 0.34202    | 0.939693 | 0.36397     | 2.923804   | 1.064178   | 2.747477 | 70   | 1.22173  |
| 0.366519 | 21             | 0.358368   | 0.93358  | 0.383864    | 2.790428   | 1.071145   | 2.605089 | 69   | 1.204277 |
| 0.383972 | 22             | 0.374607   | 0.927184 | 0.404026    | 2.669467   | 1.078535   | 2.475087 | 68   | 1.186824 |
| 0.392699 | 22.5           | 0.382683   | 0.92388  | 0.414214    | 2.613126   | 1.082392   | 2.414214 | 67.5 | 1.178097 |

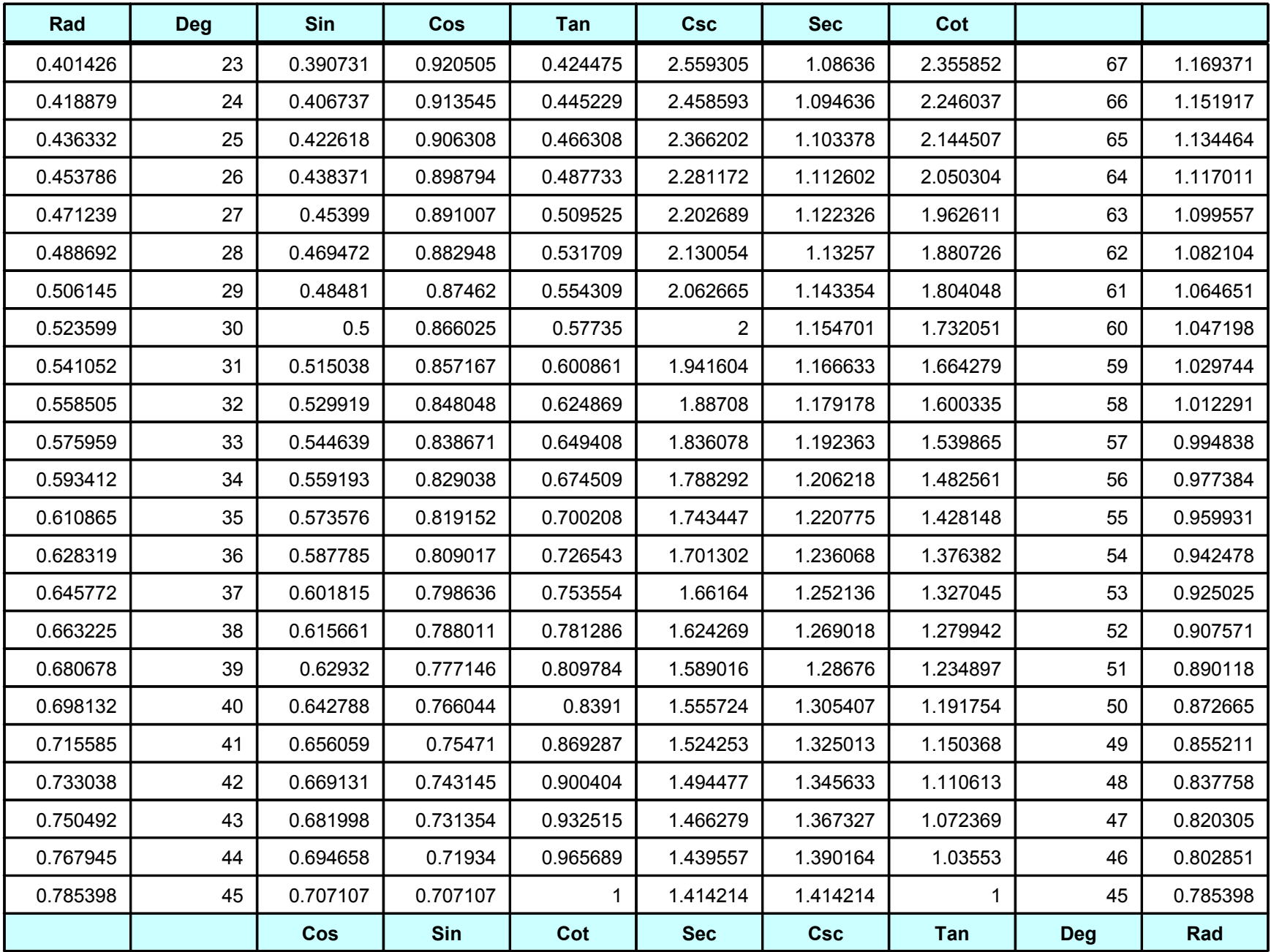

### Conduit Data

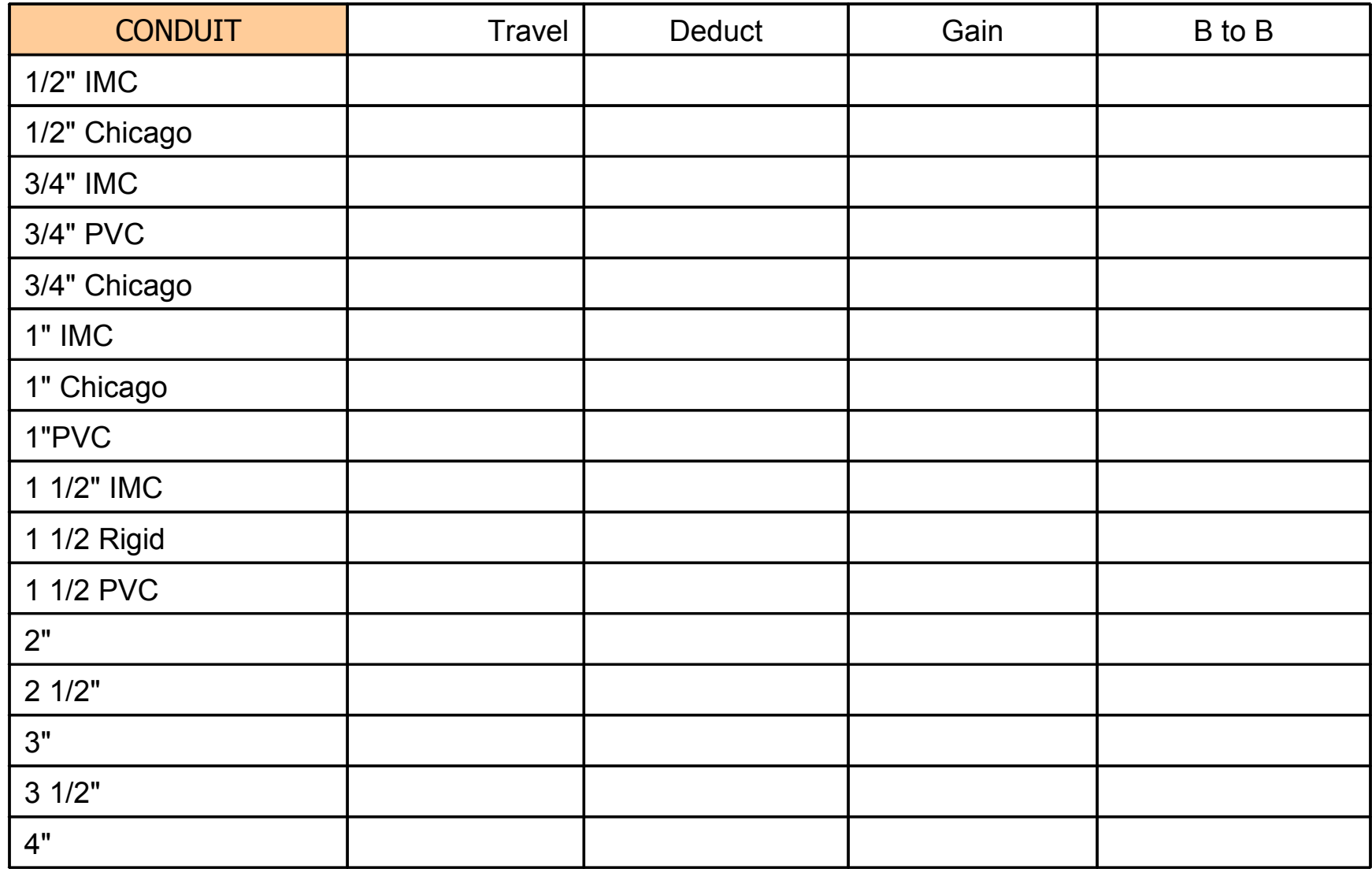